**Photoshop CC 2015 Version 16 Torrent Free Download For PC**

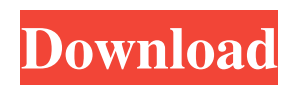

## **Photoshop CC 2015 Version 16 Crack With Full Keygen Download**

Adobe Photoshop was first made available in 1987. (Source: File photo) It's hard to believe how far Photoshop has come since its first release in 1987. As it turns out, that first release was barely considered a beta version of the program, which is a release that is more stable or "finished." Since its inception, Adobe has continued to release several generations of Photoshop to help meet the growing needs of professional and amateur artists. Today, Photoshop is synonymous with image manipulation; it is the industry standard for editing raster images in a layerbased environment. Photo editors have known about the power of Photoshop since the beginning, and the editing software has become wildly popular. Photoshop has continued to advance and remain on top of its game as the new technologies appear and as the market continues to grow for image manipulation software. The version numbering has increased dramatically since 1987. (Source: File photo) However, version numbering has increased much faster than that of other technologies. The first version of Photoshop was labeled version 1.0, and it was released in 1987. The next version was released as version 2.0 and then 3.0. By 1994, version 4.0 had been released, which marked the last version of Photoshop without a decimal or significant number. Photoshop's version number has increased to version 5.0 and it has continued to increase with each release. Newer updates, such as CS2, are labeled CS6, so the latest version is Photoshop CS6. Version number increases are the result of major new features and changes to the program. Adobe spends many years developing the new features, keeping the file size small, and so on. Version numbers also give a way to track the history and timeline of every change to the software. Ultimately, the last version of Photoshop is almost always the highest release in that point in time. Hence, the first version of Photoshop was still considered a beta version of the software. The version number increased to reflect that these were the first "finished" versions of Photoshop. (Source: File photo) Multiple layers can be used to combine multiple images. (Source: File photo) Adobe Photoshop is a good tool for amateur photographers as well as professional artists. The Photoshop CS4 update included many changes to the program, including new automated enhancements of film simulations. However, if you want to create your own

### **Photoshop CC 2015 Version 16 Crack PC/Windows**

But not everyone knows Photoshop Elements and many people trying to use it may have problems because they have bad experience using it. What is Photoshop Elements? Photoshop Elements is an alternative to Photoshop. It is a graphics editor for photographers, image editors and hobbyists. It contains most of the features of the professional version, but with fewer features and a simpler user interface. You can use Elements to edit photos, create graphics and other images, and it has a lot of useful advanced features. You can view and manage projects, grids, layers, and adjustment layers. You can also apply tweaks to images such as filters, transitions, special effects, and presets. You can organize files into projects or folders, add more thumbnails, and use the trash can to delete images. You can add and edit text and graphics, crop pictures, and add basic adjustments and effects. Plus, you can use Elements to clean up backgrounds, frames and even photos of printed documents. Adobe Photoshop Elements has been around for a long time. This software was first released in 1997, and it soon became a popular choice for photo editing. You can use the software to edit most types of images and graphics, such as photos, videos, images, graphics, web graphics, and vector graphics. Photoshop Elements also supports a wide range of features. You can use these to edit a photo, add special effects, apply some color adjustments, convert RAW images to jpg, or create and edit graphics. How to use Photoshop Elements? You can use Photoshop Elements in different ways, and the software can serve as a nice multi-function tool. You can also use it like an advanced photo editor or graphics editor, or for other tasks. Here are the three basic ways to use Photoshop Elements for image editing, graphics design, photo editing or other purposes: 1. Edit photos and images As a photo editor, you can use Photoshop Elements to edit photos and other images you

want to improve. You can edit multiple images in one project, make changes to the looks of photos, optimize them for the web or online use, and even convert images to other formats like jpg. Once you have a photo, you can use Elements to create a new image and do editing in different ways. For instance, you can use a variety of tools to adjust the brightness, contrast, color, and other elements of a photo. You can a681f4349e

# **Photoshop CC 2015 Version 16 Crack + [Mac/Win]**

Q: Two independent walls show (in freehand circles) only one of them (in that order) I drew 2 walls in a sketch: But when I make them into circles (which work with a little rotation) the effect that they do not show both of them always, but only one of them, here in this case the one in the upper left. I tried sending the circles to a different text layer, but the effect is the same. I'm not sure what to do now. Is there a way to have both of them shown or is this a defect of Photoshop? A: Adjust the size of the object within Photoshop using the controls at the bottom of the image. The line thickness controls the thickness of the circle objects, as does the size of the line. package e2e import ( "bytes" "crypto/tls" "io/ioutil" "net/http" . "github.com/onsi/ginkgo" . "github.com/onsi/gomega" "sigs.k8s.io/controller-runtime/pkg/client" ) var = Describe("NodeAdmissionControl", func() { var ( ctrl \*NodeAdmissionControl rstClient \*client.Client rstClientCert string kubeConfig string )  $BeforeEach(func() \{ rstClient = client.new() rstClientCert, = tls.X509KeyPair( [lbyte('localhost client-cent'). [lbyte('localhost client-key')]) }$ ctrl = &NodeAdmissionControl{ Client: rstClient, Cert: rstClientCert, KubeConfig: []byte(`#!/bin/bash echo "main.test" | kubectl apply -f -#!/bin/bash kubectl get pods

### **What's New in the?**

Q: Chef: Permissions issues in ruby cookbook I am new to Chef. I need to create a file on my remote server using ruby. My cookbook have a recipe to do that. Here's the recipe: file "/usr/bin/acpid\_api.sh" do action :create source "acpid\_api.sh" run\_once end acpid\_api.sh have the following code: sudo -S service acpid restart I am using "sudo" to run that script. However, I receive an error message which is the following: sudo: /usr/bin/acpid api.sh: command not found I get that error even when I am on the same server where the recipe is being run. I get the same error when I try to run sudo -S service acpid restart on my local machine. Also, I tried to write the following code: file "/usr/bin/acpid\_api.sh" do owner "root" group "root" mode "0755" code "0" owner\_read "root" group\_read "root" group\_write "root" group\_exec "root" And I am getting an error message: Error executing action `run\_once` on resource 'file[/usr/bin/acpid\_api.sh]' FATAL:

Chef::Exceptions::ChildConvergeError: Chef ran out of spare converges to complete this action. If you're seeing this, then something has failed and your stack trace/error output will help us figure out what went wrong. View the full trace by running "chef-debug --trace" from the Chef Workstation (Windows: C:\Users\myname\AppData\Local\Temp\chef-debug.5566) I don't know how to fix it. A: Don't use sudo, use the builtin run command() method instead, and it will execute the command in a different user's environment rather than the current user's. the other hand, anisotropy due to

# **System Requirements:**

OS: Windows 7, Windows 8.1, or Windows 10 Processor: Intel Core i5-4200 @ 2.4 GHz / AMD Phenom X4 965 BE@ 3.0 GHz or better Memory: 6 GB RAM Graphics: NVIDIA GeForce GTX 460 2 GB / ATI Radeon HD 5870 1 GB DirectX: Version 11 or higher Storage: 2 GB available space for program installation and other data Additional Notes: Downloading from the official website is preferable to using

<https://ksycomputer.com/photoshop-2022-version-23-0-activation-free-x64/>

<https://alisha3ap9seldon.wixsite.com/smaltarchessmi/post/photoshop-cc-2015-version-16-activation-product-key-free-april-2022> <http://www.techclipse.com/?p=18598>

<https://navbizservices.com/wp-content/uploads/2022/06/barnger.pdf>

<https://www.mypolithink.com/advert/adobe-photoshop-2021-version-22-3-1-hack-patch-with-keygen-free-win-mac-final-2022/>

<https://fraenkische-rezepte.com/photoshop-cc-2018-serial-number-patch-with-serial-key/>

<https://the-chef.co/adobe-photoshop-2021-version-22-5-key-generator-registration-code-2022/>

<http://shoplidaire.fr/?p=155460>

<https://otelgazetesi.com/advert/photoshop-2021-version-22-1-1-nulled-mac-win/>

[https://homeoenergy.com/wp-content/uploads/2022/06/Photoshop\\_CC\\_2015\\_Version\\_16\\_Mem\\_Patch\\_\\_\\_Download.pdf](https://homeoenergy.com/wp-content/uploads/2022/06/Photoshop_CC_2015_Version_16_Mem_Patch___Download.pdf)

<https://www.polypipe.com/sites/default/files/webform/yudelau884.pdf>

<http://manpower.lk/?p=2809>

[https://southgerian.com/wp-content/uploads/2022/06/Adobe\\_Photoshop\\_2021\\_Version\\_2241\\_Activation\\_Key\\_X64\\_Updated.pdf](https://southgerian.com/wp-content/uploads/2022/06/Adobe_Photoshop_2021_Version_2241_Activation_Key_X64_Updated.pdf) <https://lannews.net/advert/photoshop-2020-jb-keygen-exe-patch-with-serial-key-free-3264bit/>

<https://paintsghana.com/advert/photoshop-2022-version-23-2-crack-full-version-serial-number-full-torrent-download/>

<https://cycloneispinmop.com/photoshop-2022-version-23-0-1-hacked-free/>

[https://oknit.ru/wp-content/uploads/2022/06/Adobe\\_Photoshop\\_CC\\_2018\\_version\\_19.pdf](https://oknit.ru/wp-content/uploads/2022/06/Adobe_Photoshop_CC_2018_version_19.pdf)

[https://bestrest.rest/wp-content/uploads/2022/06/Photoshop\\_2021\\_Version\\_2241.pdf](https://bestrest.rest/wp-content/uploads/2022/06/Photoshop_2021_Version_2241.pdf)

<https://www.linkablecity.com/adobe-photoshop-2021-version-22-4-free-3264bit/>

<https://collegeofdoc.com/blog/index.php?entryid=1314>